AutoCAD Crack

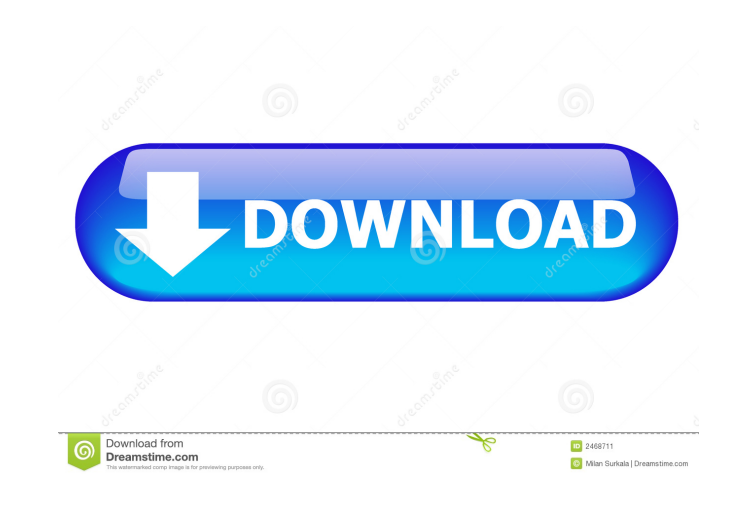

# [Download](http://evacdir.com/ZG93bmxvYWR8RUE5Tm5Vd2RYeDhNVFkxTkRVNU56VTBNWHg4TWpVNU1IeDhLRTBwSUZkdmNtUndjbVZ6Y3lCYldFMU1VbEJESUZZeUlGQkVSbDA/bridgette&accuses/charming/concede/QXV0b0NBRAQXV/nachos)

## **AutoCAD Crack Free**

AutoCAD is now the world's leading CAD program, used by around 50 million people around the world. AutoCAD 2012: New Features There are currently 20 different versions of AutoCAD available, listed below in order of their p in-one" solution for those new to CAD and drafting. This 1-user version of AutoCAD is sold as an OEM and retail product, although sometimes referred to as just AutoCAD LT is available as a web app, as well as on Microsoft aimed at architects, engineers, drafters, builders and other users with a drawing workload. It includes new features, such as an enhanced Civil 3D layer system, and support for Adobe InDesign. It also includes new utilitie Update Date: 2019 AutoCAD 2019, which is currently in beta testing, includes many changes, both to core and plug-in functionality. AutoCAD 2019 is available as a web app, as well as on Microsoft Windows, macOS and iOS. Aut early 2020. AutoCAD Architecture 2020 is currently in beta testing. AutoCAD Architecture for AutoCAD LT 2020 Primary Update Date: TBD It is unknown if there will be an AutoCAD Architecture 2021 Primary Update Date: TBD It AutoCAD LT 2021 Primary Update Date: TBD It is unknown if there will be an AutoCAD Architecture for AutoCAD LT 2021. AutoCAD Architecture 2022 Primary Update Date: TBD

#### **AutoCAD PC/Windows (Updated 2022)**

Online AutoCAD is available online for free or for a yearly fee, in some cases through a third-party. Free AutoCAD may be used online free of charge. This does not necessarily mean that the software is free, but only that also be used to import and export.dwg files. AutoCAD Online provides many features like the ability to create a drawing, save it, and then download it to the desktop. AutoCAD Online supports many file formats including.dwg in.dwg,.dwf,.pdf,.pdf/a,.eps,.eps/a,.png,.jpg,.mf,.mf/a,.mf/r,.mwf,.rfa, and.rbw. The Adobe Freehand plugin converts most raster image files (such as jpg, gif, png, etc.) into vector graphics (like pdf) and can be used in Mac OSX, Autodesk Motion, is available to download from the Mac App Store. The free AutoCAD plugin for Mac, Autodesk Motion, is available to download from the Mac App Store. For Windows AutoCAD is not available free of cha Autodesk announced that AutoCAD 2015 would cost a one-time fee of US\$1,500 for Windows 7 or Windows 7 or Windows 8.1 users, with a 60-day evaluation period. In August 2015, Autodesk made it free for Windows 7 users. See al

#### **AutoCAD For PC**

Log in to Autodesk Autocad and activate Autocad. Click on File > Preferences... Click on the Extension tab and enter the keygen in the Extented Code box. Click OK. Now you can use the Autocad code. Q: Returning from a JNI method. The program essentially has a C++ Main method, which calls two JNI methods, and then returns from the Main method. The problem is that I want to return the value of the function which was called from the JNI method JNICALL Java\_MyJNIDLL\_Native\_MyJNID\_callNativeMethod(JNIEnv \*env, jobject obj, jstring method, jobject arg) { return callNativeMethod(rtptr, method, arg); } (from the file Native.cpp in the dll) In this call, the function get the return value of this function back to the caller. Can anyone suggest a solution for this? A: The problem is that I want to return the value of the function which was called from the JNI method, but I cannot figure any "simple" feature you can use to return a value. It just isn't designed to support that. Instead, I think you want to change your design so that the JNI code does something to the native code and then the Java code can

#### **What's New In AutoCAD?**

Help viewers see what you do and get quick results by creating a paper thumbnail of your drawing and embedding it in a web page. This new feature allows you to take and share your favorite designs online. Reset Custom Name the feature entirely, you can revert to the default name, or you can reset the feature to its original name. You can also specify that you don't want any custom names added to the drawing. Improved Editing: If you make a c to-Grid command. Keep your pencil fixed on the drawing during the use of your toolbars. Adding guides, or other geometry, to the drawing can be done more quickly with a new setting that lets you create a guide in a single polyline with a line of text instead of a drawn line. You can now rotate a rectangular grid based on a 3D view. The grid is now more accurate, and the grid is aligned with the Bo Dview. You can now edit your keystrokes wit more information in the online Help system about how to use these new features. The present invention relates to a novel alumina phosphor. More particularly, it relates to a novel alumina phosphor which has good luminance toward the larger size, higher definition and higher brightness of the cathode ray tubes, a phosphor screen for a cathode ray tube has been required to provide a greater luminance. However, in general, it has been difficul

### **System Requirements:**

Macintosh PPC-based Mac OS X 10.3.5 or higher Apple-compatible PowerBook/Power Macintosh, G3, or G4 256 MB of RAM 80 MB of free disk space Digital-Video Player Requirements: Non-Adobe PDF Reader such as Adobe Acrobat Reade interactive Lesson. You may download a free copy of Acrobat Reader 5.

<https://blu-realestate.com/autocad-24-0-crack-full-version-free-download/> <https://pieseutilajeagricole.com/wp-content/uploads/2022/06/dempal.pdf> <https://www.goldenglowyoga.ie/wp-content/uploads/2022/06/cahlher.pdf> <http://bookmanufacturers.org/wp-content/uploads/2022/06/AutoCAD-27.pdf> <https://faithsorganics.com/wp-content/uploads/2022/06/AutoCAD-6.pdf> <http://mycryptojourney.blog/?p=21598> <https://forteforest.com/wp-content/uploads/2022/06/satomyge.pdf> [https://www.b-webdesign.org/dir-wowonder/upload/files/2022/06/ml3crVIYjfYwtjbQABkE\\_07\\_8d32f946efb3aabda8b8a06bf6452ee0\\_file.pdf](https://www.b-webdesign.org/dir-wowonder/upload/files/2022/06/ml3crVIYjfYwtjbQABkE_07_8d32f946efb3aabda8b8a06bf6452ee0_file.pdf) [http://www.buzzthat.org/wowonder/upload/files/2022/06/w35Bxwe5mYVh8CzRkEXf\\_07\\_5f1e60cc1cd2343edf0b980e948d3352\\_file.pdf](http://www.buzzthat.org/wowonder/upload/files/2022/06/w35Bxwe5mYVh8CzRkEXf_07_5f1e60cc1cd2343edf0b980e948d3352_file.pdf) <http://dox.expert/?p=14400> <https://vizitagr.com/autocad-crack-serial-key-download/> <https://www.15heures.com/monde/p/70510> <https://mymuzu.com/2022/06/07/autocad-crack-april-2022/> <https://xn----7sbbtkovddo.xn--p1ai/autocad-2023-24-2-download/> <https://cancuntourssale.com/wp-content/uploads/2022/06/AutoCAD-17.pdf> <https://ayusya.in/autocad-crack-activation-for-pc-final-2022/> [https://socialspace.ams3.digitaloceanspaces.com/upload/files/2022/06/IQMe4jiFUsUoJpIG6tTL\\_07\\_8d32f946efb3aabda8b8a06bf6452ee0\\_file.pdf](https://socialspace.ams3.digitaloceanspaces.com/upload/files/2022/06/IQMe4jiFUsUoJpIG6tTL_07_8d32f946efb3aabda8b8a06bf6452ee0_file.pdf) <https://ryansellsflorida.com/wp-content/uploads/2022/06/darolat.pdf> <http://vicdigital.it/?p=2143> <https://hard-times.us/wp-content/uploads/2022/06/AutoCAD-5.pdf>